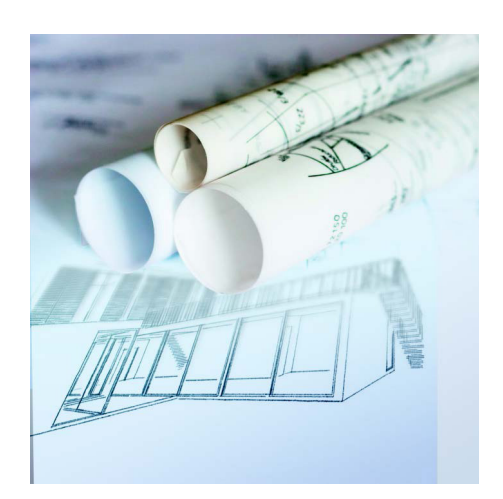

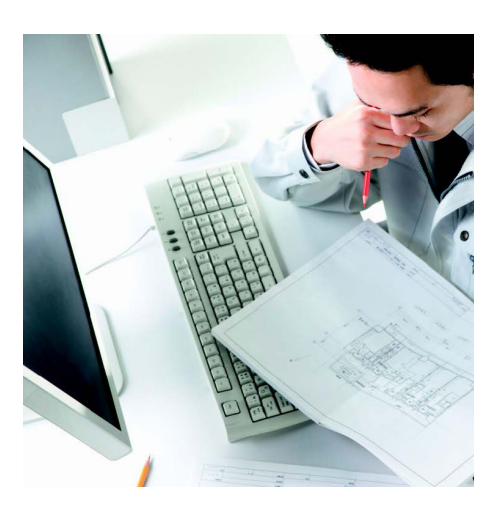

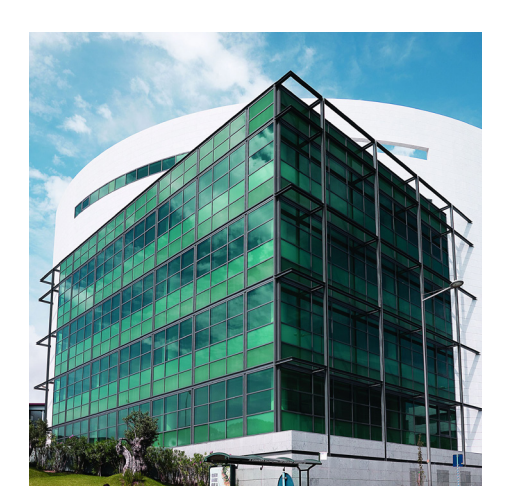

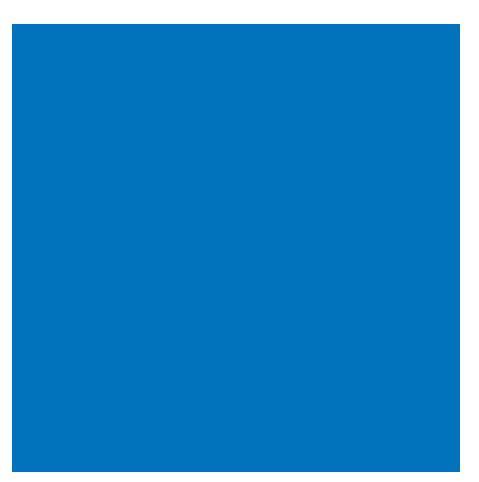

# Tech 3D® by Technal

LOGICIEL DE MODÉLISATION FAÇADES 3D

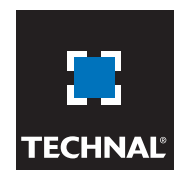

#### Créez …

**Tech**3D<sup>®</sup> vous offre la possibilité de mettre en forme vos concepts et idées facilement en y incorporant des façades en aluminium TECHNAL, mais également des éléments de brise-soleil, des portes ou bien encore des fenêtres...

Les prescripteurs peuvent créer simplement des rendus dès les premières étapes du projet.

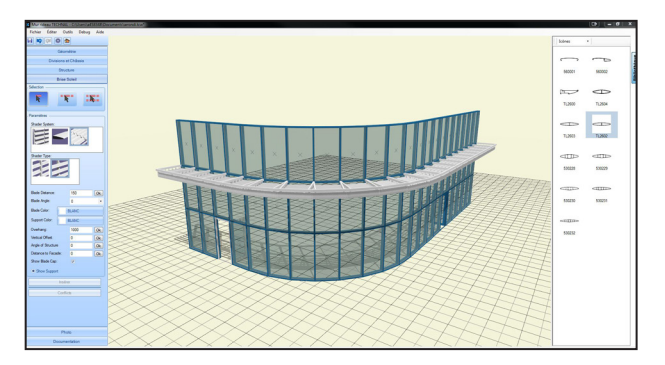

Très rapidement, il est possible de visualiser une façade Technal dans des proportions réalistes, avec un niveau de détail important.

En vue intérieure comme extérieure, les différentes configurations et options telles que les ouvrants (en position ouverte ou fermée) peuvent être évaluées et développées.

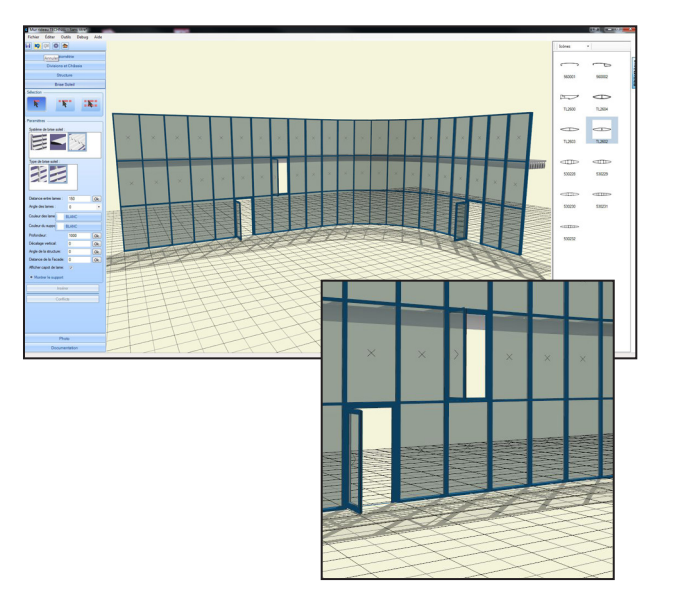

### Visualisez …

Les dessins d'élévations en 2D peuvent être importés comme modèles pour créer des rendus 3D, et également exportés pour être utilisés dans la plupart des logiciels de CAO du marché, tels qu' Autocad®, Bentley®, Archicad® et ADT®.

## Communiquez …

Les rendus 3D peuvent être exportés dans différents formats pour être utilisés avec Sketchup®, Autodesk 3Ds Studio Max®, Revit®, Archicad® et répondre ainsi aux besoins de modélisation 3D de la maquette numérique - BIM.

**Tech**3D® est compatible avec l'ensemble des logiciels de CAO utilisés par les architectes. Les dessins en 2D et en 3D peuvent être importés et exportés.

 Vous avez la possibilité d'intégrer vos projets Sketchup® dans **Tech**3D® afin d'y ajouter une façade Technal, selon la volumétrie 3D définie en amont.

**Tech**3D® est un outil de dessin simple et innovant spécialement conçu pour les architectes et prescripteurs.

Il permet de produire très rapidement des dessins 2D et 3D, ainsi que des rendus 3D réalistes de façades architecturales en aluminium. Ces dernières pourront être intégrées dans votre projet BIM.

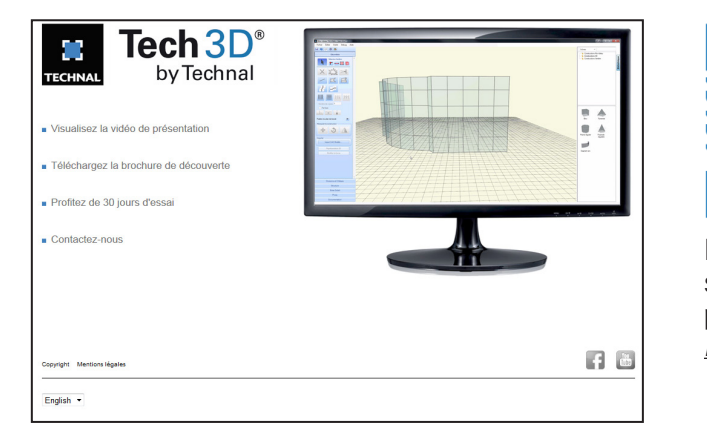

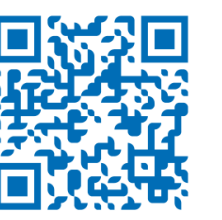

Flashez le code et rendez-vous sur le site **Tech**3D® pour profiter de 30 jours d'essai. *http://tech3d.technal.com/fr*

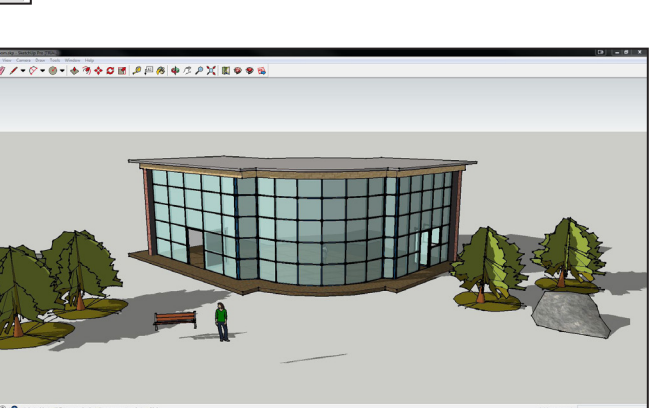

Logiciel de modélisation des données du bâtiment - BIM

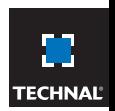

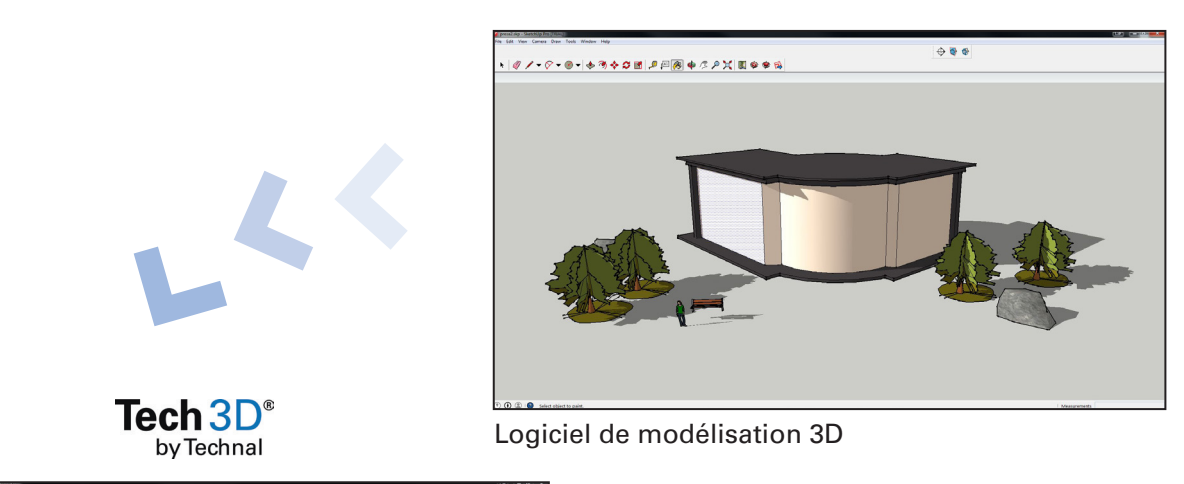

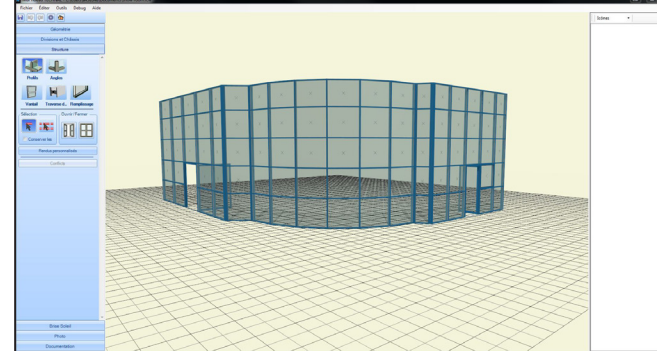

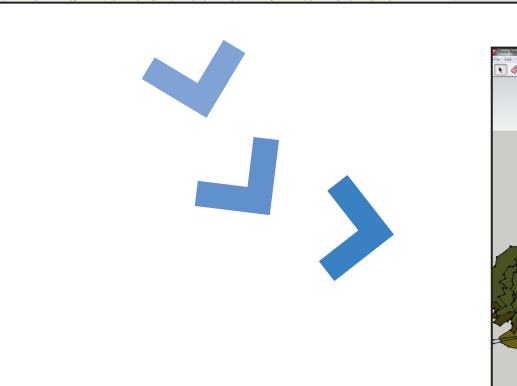

#### Configuration recommandée :

- **Processeur Intel Core i7**
- ■4 Go de mémoire vive minimum
- 750 Go de disque dur

Une carte graphique séparée avec de la mémoire dédiée (De type Nvidia, GeForce ou Quadro avec une capacité de 2 Go).

Assistance Installation et fonctionnement :

Tél. : 05.61.31.25.90 E-mail : contact@deltaservices.eu.com http://tech3d.technal.com/fr

270, rue Léon Joulin BP 63709 - 31037 Toulouse cedex 1

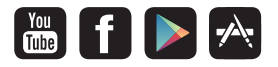

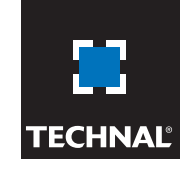

**The world looks better**